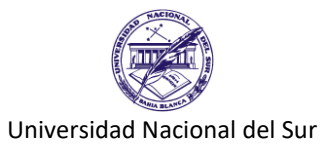

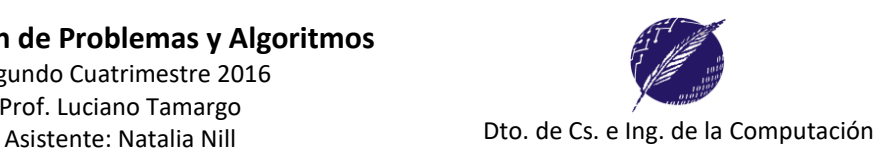

# **Trabajo Práctico Nº 6**

*Observación general: Si el ejercicio pide explícitamente una función debe realizar una función no un procedimiento (de igual manera para el caso cuando se pide un procedimiento). Si no se especifica cómo implementar la primitiva, entonces puede elegir la forma que le parezca más conveniente (función o procedimiento) siguiendo los criterios que fueron indicados en clase.*

**Ejercicio 1:** Considere la siguiente definición de la función Invertir:

```
function Invertir( num: integer ):integer; 
      {Objetivo: Invierte el orden de los dígitos del número entero Num}
var
   inv: integer;
begin
   inv := 0;while num > 0 do
   begin
      inv := inv * 10 + (num mod 10);
      num := num div 10;
   end;
   Invertir := inv;
end;
```
Realice un programa que, utilizando la función dada, determine si un número natural **Num** ingresado por el usuario es o no capicúa.

Por ejemplo: si Num = 12321, el programa deberá mostrar por pantalla *"El número 12321 ES CAPICUA"*. si Num = 2343, el programa deberá mostrar por pantalla *"El número 2343 NO ES CAPICUA"*.

**Ejercicio 2:** Implemente las siguientes funciones, indicando casos de prueba para la verificación de cada una de ellas: a) **function** potencia( base, exponente: integer ): integer; { Calcula  $Base$ *Exponente* }

b) **function** primo( nro: integer ):boolean; { Determina si Nro es primo }.

c) **function** *cantVeces* (d, Nro: integer): integer; { Calcula la cantidad de veces que aparece el dígito d en el número Nro}.

d) **function** *esBisiesto*(a: integer): boolean; { Determina si el año a es bisiesto}.

e) **function** *fechaValida*(dia,mes,anio:integer):boolean; *{ Por ejemplo si dia= 21, mes= 10 y anio=2008, la fecha es válida. Si dia=29, mes=2 y anio = 2010 la fecha no es válida. Utilice para determinar la validez de la fecha la sentencia CASE.}*

**Ejercicio 3:** Utilizando las funciones definidas en el ejercicio anterior, resuelva los siguientes incisos:

a) Escriba un **programa** que determine si un número N es o no **especial**. Un número N es **especial** si cada dígito que está en N aparece tantas veces como su propia magnitud. Por ejemplo, si el dígito 3 aparece en un número entonces deberá aparecer en exactamente 3 posiciones distintas para que dicho número sea especial; si el 1 aparece, deberá aparecer sólo una vez; si el 2 aparece está dos veces, etc. Por ejemplo, los números 333, 3313, 4234132434 son números especiales

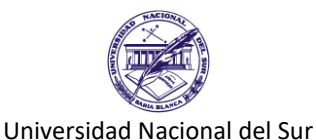

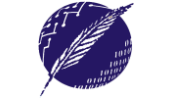

Asistente: Natalia Nill **Disk and Asistente: Natalia Nill** Dto. de Cs. e Ing. de la Computación

- b) Escriba un **programa** que dado un archivo de números entero "numeros.dat", cree otro archivo "numeros2.dat" conteniendo sólo los números **primos o capicúas** del primero.
- c) Escriba un **programa** para mostrar por pantalla todos los números primos entre 1 y un valor natural ingresado por el usuario (inclusive)*.*

```
Por ejemplo:
Ingrese un valor: 32 
Los números primos entre 1 y 32 son: 2 3 5 7 11 13 17 19 23 29 31
```
**Ejercicio 4:** Una fecha es capicúa si al concatenar los números que forman la fecha, el número que se forma es capicúa.

- a) Realice una primitiva que dado tres valores enteros positivos (día, mes, año) que representan una fecha valida, retorne el número que resulte de concatenar los campos de la fecha .
- b) Realice una primitiva que determine si una fecha es capicúa.

### **Ejercicio 5: Conceptos**

- a) Explique las diferencias y similitudes entre procedimientos y funciones en Pascal. ¿Cuándo usaría cada uno?
- b) Explique las diferencias entre parámetros por valor y por referencia. Indique además que es lo que se permite para cada uno de ellos en los parámetros efectivos.
- c) Explique las diferencias entre las siguientes clases de errores: error de compilación, error de ejecución y error lógico.
- d) Considere el programa "parcial2". Escriba otro código fuente que tenga el mismo efecto al dado (para cualquier valor de la variable entrada) pero reemplazando la sentencia CASE por sentencias IF-THEN-ELSE.

```
program parcial2; 
var opcion:integer; 
begin 
   writeln('ingrese opción '); readln(opcion); 
   case opcion of 
       1..9: write('primera'); 
       10,11: write('segunda'); 
       20..30,41,50..60: write('tercera'); 
       else write('cuarta'); 
   end; 
  writeln('Final');
 end.
```
**Ejercicio 6:** Para cada uno de los siguientes incisos realice un programa en PASCAL implementando funciones o procedimientos según su criterio, de forma de obtener una correcta división del problema en sub-problemas. Suponga que cuenta con un archivo A de números enteros.

- a) Generar otro archivo B con los elementos de A que sean capicúas y tengan una cantidad impar de dígitos y finalmente mostrar todos los elementos del archivo B.
- b) Generar otro archivo B con los elementos de A que sean primos o tengan todos los dígitos impares y finalmente mostrar todos los elementos del archivo B.
- c) Generar otro archivo B con los elementos de A que tengan una cantidad par de dígitos, no sean capicúas y tengan al menos un dígito par y finalmente, mostrar todos los elementos del archivo A y luego los del archivo B.

# **Ejercicio 7: Archivos de Texto**

a) Escriba un procedimiento que agregue dos líneas en blanco a un archivo de texto. ¿Podría utilizarse una función para dicha tarea? Justifique su respuesta.

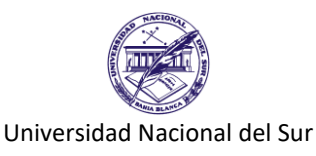

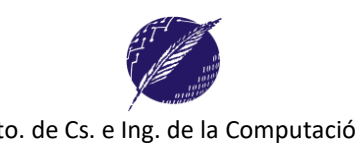

b) Escriba un procedimiento o función que reemplace un carácter E por otro C (ingresados por el usuario) en un archivo de texto, e indique en cuantas líneas lo reemplazó. Indique los casos de prueba.

**Ejercicio 8:** Indique cuántos parámetros por valor y cuántos por referencia hay en cada uno de los siguientes procedimientos y funciones:

- 1. **PROCEDURE** *Eje1*(**var** letra1,letra2:char; N1,N2:integer; **var** Error:boolean);
- 2. **PROCEDURE** *Eje2*(**var** A:char; **var** b:integer; **var** c:boolean);
- 3. **FUNCTION** *F1*(a,b:integer; es: boolean):real;
- 4. **FUNCTION** *LeeLetra*: CHAR;
- 5. **FUNCTION** *LeeNumero*(l:char; **var** error:boolean):integer;

### **Ejercicio 9: Conceptos**

- a) Indique similitudes y diferencias entre un archivo de tipo predefinido TEXT y uno declarado como FILE OF CHAR.
- b) Explique cuándo dos tipos son idénticos, cuando compatibles y cuando se cumple la compatibilidad de asignación. Escriba 2 ejemplos de cada uno.
- c) Explique por qué en Pascal se requiere declarar un identificador de tipo, cuando un procedimiento o una función tienen un archivo como parámetro.

### **Ejercicio 10:**

- a) Indique las diferentes opciones que existen para los parámetros efectivos cuando se corresponden con un parámetro formal por valor o por un parámetro formal por referencia y las compatibilidades de tipo necesarias.
- b) Analizar cuáles de las invocaciones a procedimientos o funciones detalladas a continuación son correctas en base a lo indicado en el inciso (a) y a las siguientes declaraciones:

**VAR** w: Char; x: Integer; y: Real; z: Boolean; **PROCEDURE** Proc1 (a,b: Integer; var c: Char); **BEGIN ... END; FUNCTION** Funcion1 (x: char):Real; **BEGIN ... END; FUNCTION** Funcion2 (VAR a: Real; b: Boolean):Integer; **BEGIN ... END;** 

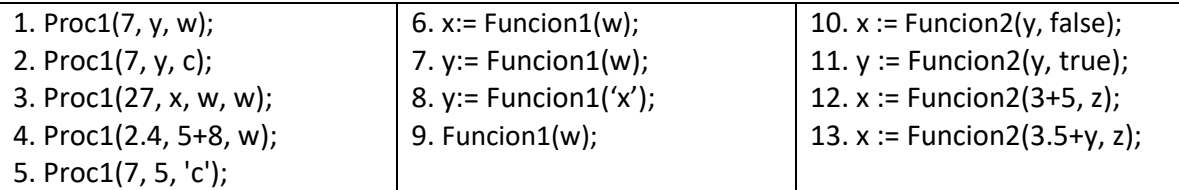

#### **Ejercicio 11: Preguntas Teóricas**

- a) Explique cuando un identificador es visible en un bloque. Ejemplifique en Pascal.
- b) Indique la definición de entorno de referencia de un bloque de Pascal. Realice un ejemplo donde se vea la diferencia entre entorno local, no local y global.

**Ejercicio 12:** Conteste las siguientes preguntas dando un ejemplo en el caso que la situación planteada sea posible, o fundamentando su respuesta con conceptos teóricos.

Dentro de un programa en Pascal:

- ¿Pueden dos procedimientos tener el mismo nombre?
- ¿Pueden haber dos funciones con el mismo identificador?
- ¿Puede un identificador de constante ser igual a un identificador de variable?

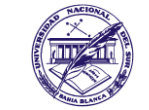

Universidad Nacional del Sur

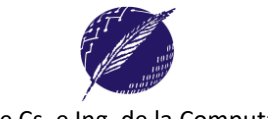

- Indique cuando un procedimiento P puede llamar a una función F que está declarada dentro de otro procedimiento Q, y cuando no.
- ¿Puede una variable local tener como nombre V si está declarada dentro de un procedimiento cuyo nombre también es V?
- ¿Puede una variable local tener como nombre V si está declarada dentro de una función cuyo nombre es V? ¿Hay alguna diferencia con respecto a que V sea un procedimiento?

# **Ejercicio 13:**

- a) Escriba un procedimiento *diaAnterior(var d, m, a: integer)* que reciba una fecha representada a través de tres enteros *d*, *m* y *a* y retorne fecha anterior. Puede asumir que *d*, *m* y *a* representan una fecha válida.
- b) Realice un programa que solicite al usuario una fecha y muestre por pantalla la fecha anterior que resulta de utilizar el procedimiento del incisos a). Realice trazas para los valores d=5, m=10, a=2012 y para d=1, m=3, a=2004

**Ejercicio 14:** Escriba un procedimiento en Pascal que muestre los divisores de un número *n* recibido como parámetro. Escriba un programa que lea un archivo de números enteros "datos.dat" y utilizando el procedimiento definido antes muestre por pantalla los divisores de cada número del archivo.

**Ejercicio 15:** Implemente un procedimiento que dado un dígito  $d \in [1..9]$  muestre por pantalla el siguiente renglón:

```
1 2 3 .. d .. 3 2 1
```
Por ejemplo, si **d = 6** el procedimiento deberá imprimir **1 2 3 4 5 6 5 4 3 2 1**

El encabezamiento del procedimiento debe ser:

**PROCEDURE** ImprimeRenglón(digito: integer);

Escriba un programa en Pascal utilizando dicho procedimiento, para que solicite un dígito **d** al usuario, y muestre por pantalla una figura como la siguiente:

> **1 1 2 1 1 2 3 2 1 1 2 3 4 3 2 1 ... 1 2 3 .....d..... 3 2 1**

**Ejercicio 16:** El archivo de texto "notas.txt" contiene las notas de los 2 parciales de los alumnos de un curso. En cada línea del archivo hay una nota que corresponde al 1° parcial y una que corresponde al 2° parcial. Para aprobar el curso el promedio de los parciales debe ser mayor a 60. Los alumnos con promedio entre 80 y 100 promocionan. Los alumnos con promedio menor de 30 quedan aplazados.

- a) Escriba un procedimiento que, dado el archivo, calcule el promedio del primer parcial y el promedio del segundo parcial.
- b) Escriba un procedimiento que, dado el archivo, calcule cuántos alumnos promocionan y cuántos quedan aplazados.
- c) Escriba un programa que use los procedimientos anteriores y muestre todos los valores calculados.